## **JUNTA DE ANDALUCIA**

## **Introducción a Python. Ejercicios (III)**

- 1. El Código Cuenta Cliente (CCC) es el código que identifica en España las cuentas corrientes de los clientes de bancos. El CCC tiene 20 dígitos en formato AAAA-BBBB-CC-DDDDDDDDDD.
	- *◦* AAAA son cuatro dígitos que identifican la entidad bancaria.
	- *◦* BBBB son cuatro dígitos que identifican la oficina.
	- *◦* CC se denomina dígito de control (DC).
	- *◦* DDDDDDDDDD son 10 dígitos de la cuenta del cliente en el banco.

Según la Wikipedia:

Los dígitos situados en las posiciones novena y décima se generan a partir de los demás dígitos del CCC, permitiendo comprobar la validez del mismo y reducir la posibilidad de errores de manipulación. El primero de ellos valida conjuntamente los códigos de entidad y de oficina; el segundo, valida el número de cuenta.

Cada uno de los dígitos del DC se calcula utilizando el mismo algoritmo, para lo que se complementa con dos ceros a la izquierda la entidad y oficina.

La siguiente función en Python calcula el DC correspondiente para una lista de 10 número enteros:

```
def calcula_dc(lista):
    """Calcula el dígito de control de una CCC.
    Recibe una lista con 10 numeros enteros y devuelve el DC
    correspondiente"""
    pesos = [1, 2, 4, 8, 5, 10, 9, 7, 3, 6]
    aux = []for i in range(10):
       aux.append(lista[i]*pesos[i])
    resto = 11 - \text{sum(aux)} %if resto == 10:
       return 1
    elif resto == 11:
        return 0
    else:
        return resto
```
Por ejemplo:

```
>>> lista = [1, 6, 7, 0, 0, 0, 0, 3, 3, 2]
>>> calcula_dc(lista)
5
```
Escribe un programa que pida al usuario un CCC en el formato arriba indicado y compruebe su validez.

2. Añade al programa anterior la verificación de la entidad bancaria, para ello se debe pedir al usuario el nombre de la entidad financiera y contrastarla con las entidades del fichero bancos.txt.

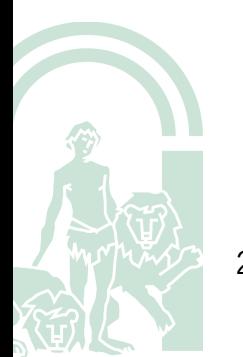

- 2 3. Implementa un sistema completo de validación de usuarios en una máquina con Debian squeeze, que tiene las siguientes características:
	- *◦* El nombre de usuario y las contraseñas se almacenan en el fichero /etc/shadow, al que tiene acceso sólo el usuario root.
	- *◦* Las contraseñas se almacenan como un hash AES512 con sal

Ayuda:

Supongamos que tenemos en nuestro sistema el usuario prueba con contraseña asdasd, una línea correspondiente a este usuario en el fichero /etc/shadow sería:

```
prueba:$6$/nNkCgcv$r.FooJSMDwP2gd4MAsoRTTLoOVpsIF2EyxW59ryWW7bpKUx\
ulWX9CpEWknaDBzHWYJ2q9gqxEyfQl93u7okPa.:15059:0:99999:7::::
```
- *◦* La sal de una contraseña cifrada se indica en linux por los 12 primeros caracteres del hash de la contraseña, en el caso anterior la sal sería \$6\$/nNkCgcv\$.
- *◦* La función crypt del módulo crypt permite formar los hashes con sal utilizados por linux, de la siguiente manera:

```
>>> from crypt import crypt
>>> crypt('asdasd ','$6$/nNkCgcv$ ')
'$6$/nNkCgcv$r.FooJSMDwP2gd4MAsoRTTLoOVpsIF2EyxW59ryWW7bpKUxul\
WX9CpEWknaDBzHWYJ2q9gqxEyfQl93u7okPa.'
```
donde asdasd es la contraseña en claro.

4. Utilizando el ejercicio anterior, crea una aplicación simple de *craqueo* de contraseñas utilizando el ficheros*most used pass.txt*, que contiene 10000 contraseñas habituales.

Alternativamente puedes plantear una solución de "fuerza bruta"que consiste en ir construyendo palabras cada vez más complejas:

- *◦* Todas las palabras con un caracter
- *◦* Todas las palabras con dos caracteres
- *◦* Todas las palabras con tres caracteres

*◦* . . .

La relación entre el tiempo empleado en romper la contraseña y su longitud es exponencial, por eso se recomienda hoy en día utilizar una contraseña de 10 caracteres o más.

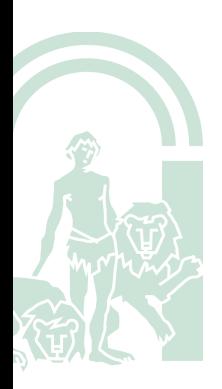